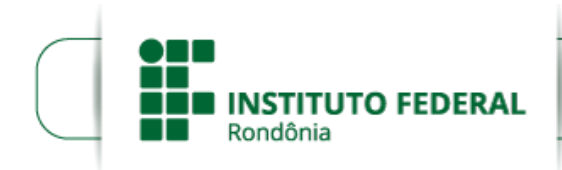

Boletim de Serviço Eletrônico em 16/07/2024

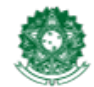

MINISTÉRIO DA EDUCAÇÃO Secretaria de Educação Profissional e Tecnológica Instituto Federal de Educação, Ciência e Tecnologia de Rondônia

## **RESULTADO PRELIMINAR PROCEDIMENTO DE HETEROIDENTIFICAÇÃO**

## **RESULTADO DO PROCEDIMENTO DE HETEROIDENTIFICAÇÃO DOS CANDIDATOS AUTODECLARADOS NEGROS OU PARDOS - EDITAL 20/2024**

**A DIRETOR-GERAL SUBSTITUTA DO** *CAMPUS* **COLORADO DO OESTE DO INSTITUTO FEDERAL DE EDUCAÇÃO,CIÊNCIA E TECNOLOGIA DE RONDÔNIA**, no uso de suas atribuições legais, mediante as condições estipuladas neste Edital e demais disposições legais aplicáveis, TORNA PÚBLICO o **RESULTADO DO PROCEDIMENTO DE HETEROIDENTIFICAÇÃO DE PESSOA NEGRA OU PARDA**, para o Processo Seletivo Simplificado para contratação por tempo determinado de professor substituto para atender a necessidade temporária de excepcional interesse deste *Campus*, de acordo com as definições do Edital nº 20/2024/COL - CGAB/IFRO, de 05 de junho de 2024.

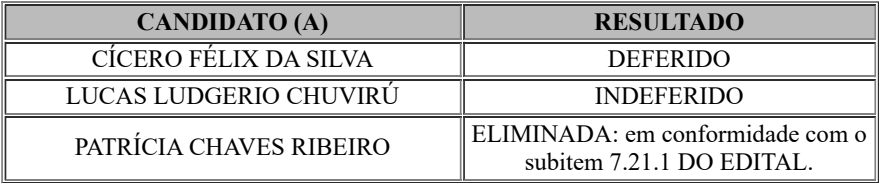

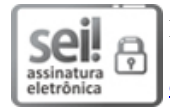

Documento assinado eletronicamente por **Maria Aparecida Costa Oliveira**, **Diretor(a) Geral Substituto(a)**, em 16/07/2024, às 12:12, conforme horário oficial de Brasília, com fundamento no art. 6º, § 1º, do [Decreto](http://www.planalto.gov.br/ccivil_03/_Ato2015-2018/2015/Decreto/D8539.htm) nº 8.539, de 8 de [outubro](http://www.planalto.gov.br/ccivil_03/_Ato2015-2018/2015/Decreto/D8539.htm) de 2015.

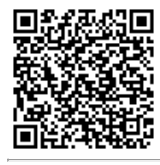

A autenticidade deste documento pode ser conferida no site [https://sei.ifro.edu.br/sei/controlador\\_externo.php?](http://sei.ifro.edu.br/sei/controlador_externo.php?acao=documento_conferir&id_orgao_acesso_externo=0) [acao=documento\\_conferir&id\\_orgao\\_acesso\\_externo=0](http://sei.ifro.edu.br/sei/controlador_externo.php?acao=documento_conferir&id_orgao_acesso_externo=0), informando o código verificador **2342178** e o código CRC **86AD5E63**.

Referência: Processo nº 23243.006579/2024-42 - http://www.ifro.edu.br SEI nº 2342178